# **SublimeDSL**

*Release 0.3.2*

August 19, 2015

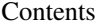

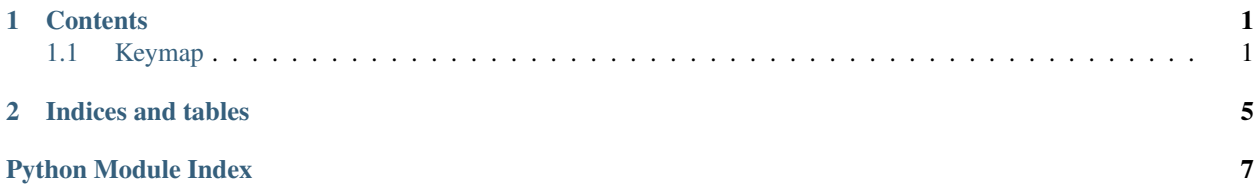

# **Contents**

# <span id="page-4-2"></span><span id="page-4-1"></span><span id="page-4-0"></span>**1.1 Keymap**

DSL for SublimeText's Key Bindings.

Example:

```
from sublimedsl.keymap import *
Keymap(
   bind('backspace')
        .to('run_macro_file', file='res://Packages/Default/Delete Left Right.sublime-macro')
        .when('setting.auto_match_enabled').any().true()
        .also('preceding_text').regex_contains(r'_$')
        .also('following_text').regex_contains(r'^_'),
   bind('super+k', 'super+shift+up')
        .to('new_pane', move=False),
   common_context=[
        context('selector').equal('text.asciidoc')
    \frac{1}{2},
   default_match_all=True
). dump() # nopp8
```
The above code generates:

```
[{
 "keys": [ "backspace" ],
 "command": "run_macro_file",
 "args": { "file": "res://Packages/Default/Delete Left Right.sublime-macro" },
 "context": [
   { "key": "setting.auto_match_enabled", "operator": "equal", "operand": true, "match_all": false },
   { "key": "preceding_text", "operator": "regex_contains", "operand": "_$", "match_all": true },
   { "key": "following_text", "operator": "regex_contains", "operand": "^_", "match_all": true },
   { "key": "selector", "operator": "equal", "operand": "text.asciidoc", "match_all": true }
 ]
}, {"keys": [ "super+k", "super+shift+up" ],
 "command": "new_pane",
 "args": { "move": false },
 "context": [
```

```
{ "key": "selector", "operator": "equal", "operand": "text.asciidoc", "match_all": true }
 ]
}]
```
See [Key Bindings](http://docs.sublimetext.info/en/latest/reference/key_bindings.html) in the SublimeText documentation.

<span id="page-5-0"></span>class **Context**(*key*, *parent=None*)

Bases: object

Represents a context's condition for a key binding.

Examples::

```
>>> context('preceding_text').regex_match('^[*_-]+')
'{"key": "preceding_text", "operator": "regex_match", "operand": "^[*_-]+"}'
```

```
>>> context('selector').all().equal('text.asciidoc')
'{"key": "selector", "operator": "equal", "operand": "text.asciidoc", "match_all": true}'
```

```
>>> context('selection_empty').true()
```

```
'{"key": "selection_empty", "operator": "equal", "operand": true}'
```
See [Structure of a Context](http://docs.sublimetext.info/en/latest/reference/key_bindings.html#structure-of-a-context) in the SublimeText documentation.

All operator methods returns the parent [Binding](#page-6-0), or self if parent is None.

#### **equal**(*value*)

Specify that the context's value must be equal to the specified value.

```
not_equal(value)
```
Specify that the context's value must *not* be equal to the specified value.

```
regex_match(pattern)
```
Specify that the context's value must match the pattern (full match).

```
not_regex_match(pattern)
```
Specify that the context's value must *not* match the pattern (full match).

### **regex\_contains**(*pattern*)

Specify that the context's value must contain the pattern (partial match).

#### **not\_regex\_contains**(*pattern*)

Specify that the context's value must *not* contain the pattern (partial match).

#### **Parameters**

- **key** (*str*) Name of the context whose value you want to query.
- **parent** An object that should be returned by the operator methods.

### <span id="page-5-2"></span>**all**()

Require the test to succeed for all selections.

This method sets attribute match\_all to True.

Returns self (for chaining)

Return type *[Context](#page-5-0)*

#### <span id="page-5-1"></span>**any**()

Require the test to succeed for at least one selection.

This method sets attribute match all to False.

<span id="page-6-2"></span>Returns self (for chaining)

### Return type *[Context](#page-5-0)*

# **false**()

Specify that the context's value must be False.

This is shortcut for equal (False).

### **true**()

Specify that the context's value must be True.

This is shortcut for equal (True).

### <span id="page-6-0"></span>class **Binding**(*\*keys*)

Bases: object

Represents a single key binding.

See [Structure of a Key Binding](http://docs.sublimetext.info/en/latest/reference/key_bindings.html#structure-of-a-key-binding) in the SublimeText documentation.

**Parameters \*keys**  $(str)$  – One or more case-sensitive keys. Modifiers can be specified with the + sign.

### **also**(*key*)

Specify context, i.e. condition that must be met.

Parameters **key** (*str*) – Name of the context whose value you want to query.

Returns

### Return type *[Context](#page-5-0)*

### **and\_**(*key*)

Specify context, i.e. condition that must be met.

Parameters **key** (*str*) – Name of the context whose value you want to query.

#### Returns

#### Return type *[Context](#page-5-0)*

**to**(*command*, *\*\*args*)

Bind the keys to the specified *command* with some *args*.

#### Parameters

- **command** (*str*) Name of the ST command (e.g. insert\_snippet).
- **\*\*args** Arguments for the command.

Returns self

### Return type *[Binding](#page-6-0)*

### **when**(*key*)

Specify context, i.e. condition that must be met.

Parameters **key** (*str*) – Name of the context whose value you want to query.

Returns

Return type *[Context](#page-5-0)*

```
class Keymap(*bindings, default_match_all=None, common_context=[])
```
Bases: object

Basically a container for key bindings.

## <span id="page-7-0"></span>**Parameters**

- **\*bindings** [\(Binding\)](#page-6-0) The key bindings to be added to this keymap.
- **default\_match\_all** (*Optional[bool]*) The default value of match\_all to be set when context doesn't specify it. See [Context.any\(\)](#page-5-1) and [Context.all\(\)](#page-5-2).
- **common\_context** (*List[Context]*) The context that should be added to all bindings.

**dump**(*fp=<\_io.TextIOWrapper name='<stdout>' mode='w' encoding='UTF-8'>*, *\*\*kwargs*) Serialize this keymap as a JSON formatted stream to the *fp*.

### Parameters

- **fp** A .write()-supporting file-like object to write the generated JSON to (default is sys.stdout).
- \*\***kwargs** Options to be passed into json.dumps().

### **extend**(*\*bindings*)

Append the given bindings to this keymap.

Parameters **\*bindings** [\(Binding\)](#page-6-0) – Bindings to be added.

Returns self

Return type *[Keymap](#page-6-1)*

**to\_json**(*\*\*kwargs*)

Parameters \*\***kwargs** – Options to be passed into json.dumps().

Returns A JSON representing this keymap.

### Return type str

### **bind**

alias of [Binding](#page-6-0)

### **context**

alias of [Context](#page-5-0)

**CHAPTER 2**

**Indices and tables**

<span id="page-8-0"></span>• genindex

• modindex

Python Module Index

# <span id="page-10-0"></span> $\mathsf{s}$

sublimedsl.keymap, 1

# A

all() (Context method), [2](#page-5-3) also() (Binding method), [3](#page-6-2) and\_() (Binding method), [3](#page-6-2) any() (Context method), [2](#page-5-3)

# B

bind (in module sublimedsl.keymap), [4](#page-7-0) Binding (class in sublimedsl.keymap), [3](#page-6-2)

# C

Context (class in sublimedsl.keymap), [2](#page-5-3) context (in module sublimedsl.keymap), [4](#page-7-0)

# D

dump() (Keymap method), [4](#page-7-0)

# E

equal() (Context method), [2](#page-5-3) extend() (Keymap method), [4](#page-7-0)

# F

false() (Context method), [3](#page-6-2)

# K

Keymap (class in sublimedsl.keymap), [3](#page-6-2)

# N

not\_equal() (Context method), [2](#page-5-3) not\_regex\_contains() (Context method), [2](#page-5-3) not\_regex\_match() (Context method), [2](#page-5-3)

# R

regex\_contains() (Context method), [2](#page-5-3) regex\_match() (Context method), [2](#page-5-3)

# S

sublimedsl.keymap (module), [1](#page-4-2)

# T

to() (Binding method), [3](#page-6-2) to\_json() (Keymap method), [4](#page-7-0) true() (Context method), [3](#page-6-2)

# W

when() (Binding method), [3](#page-6-2)